#### **CState Published Ad Hoc Filters**

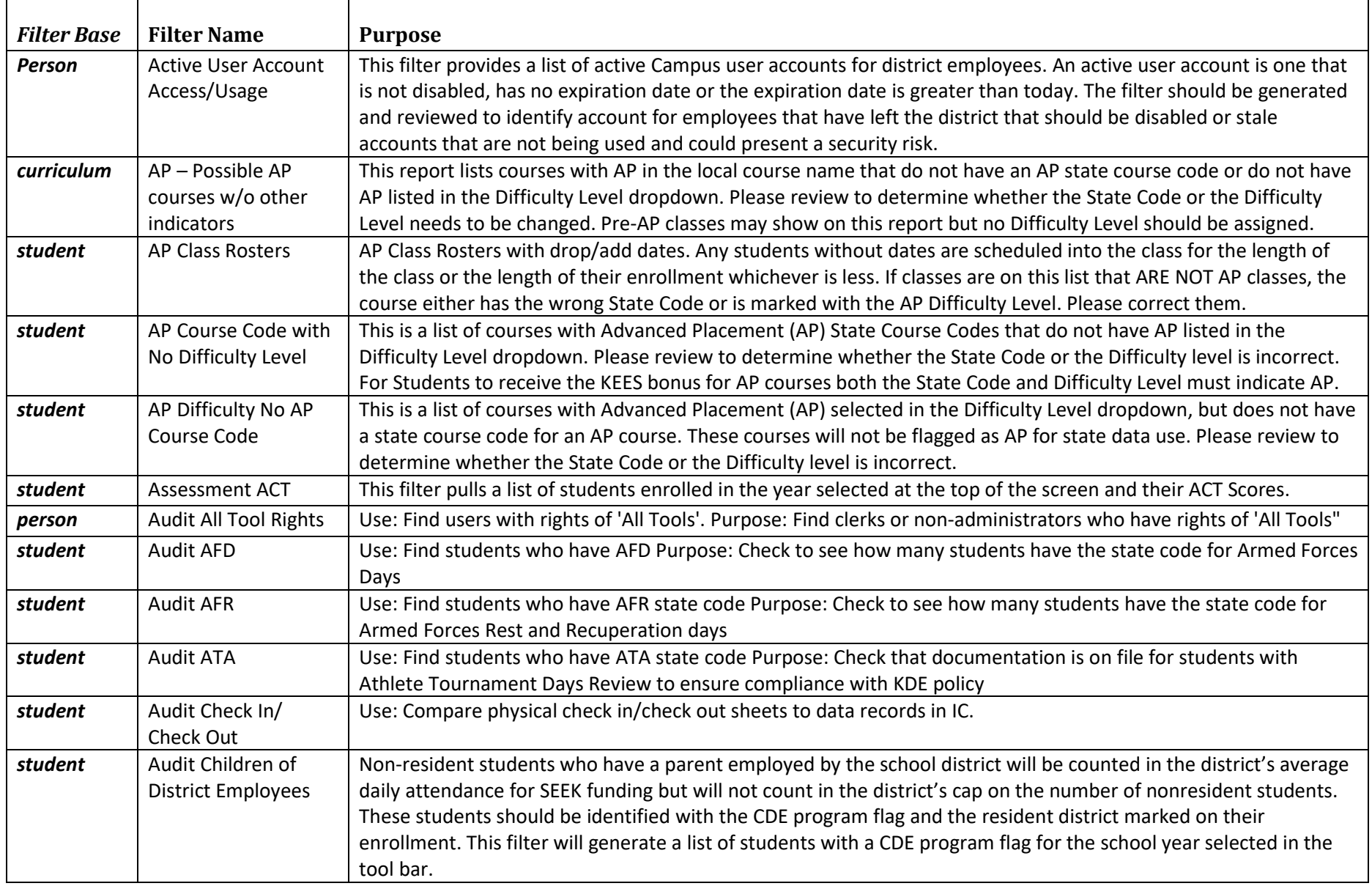

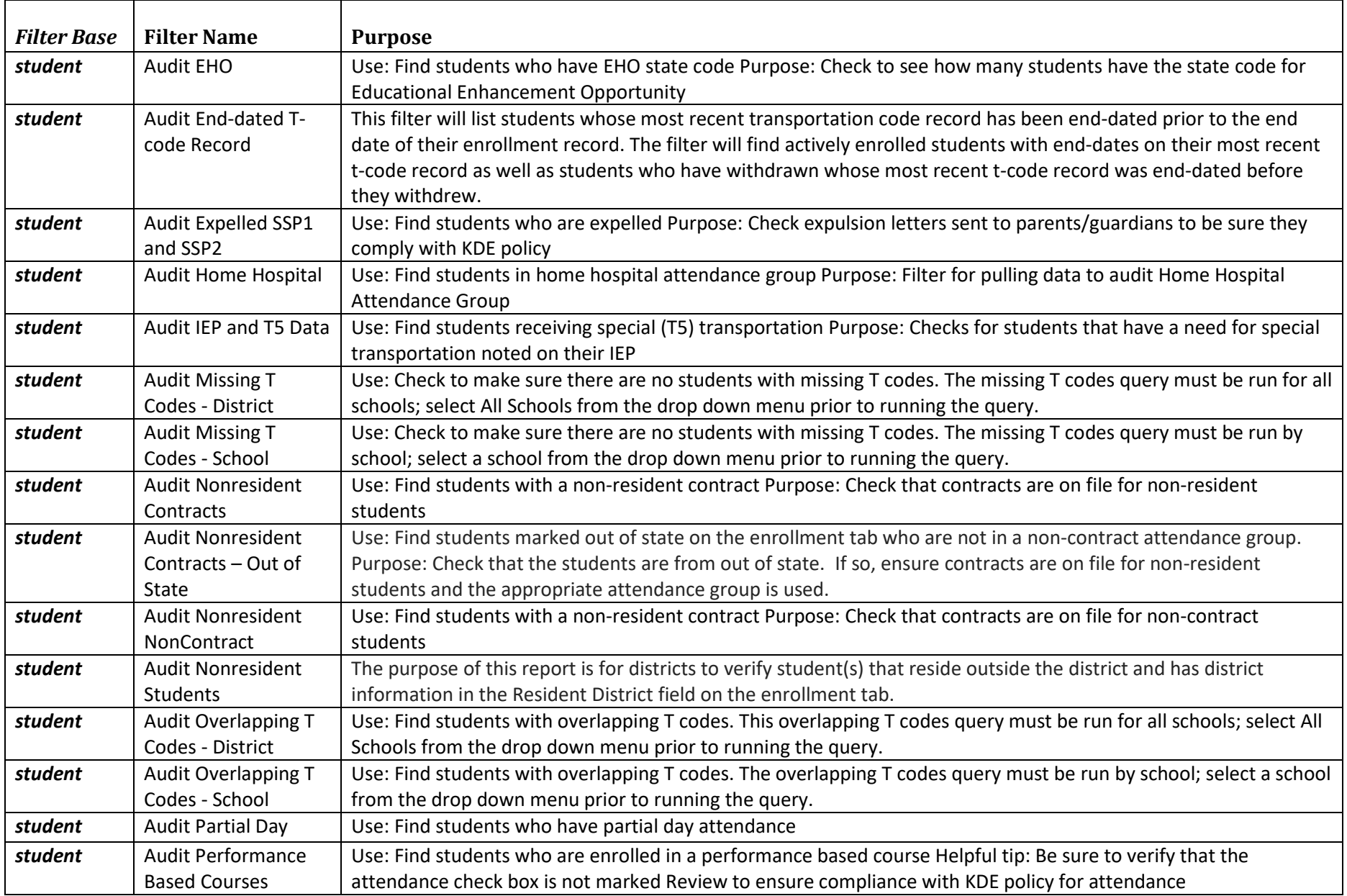

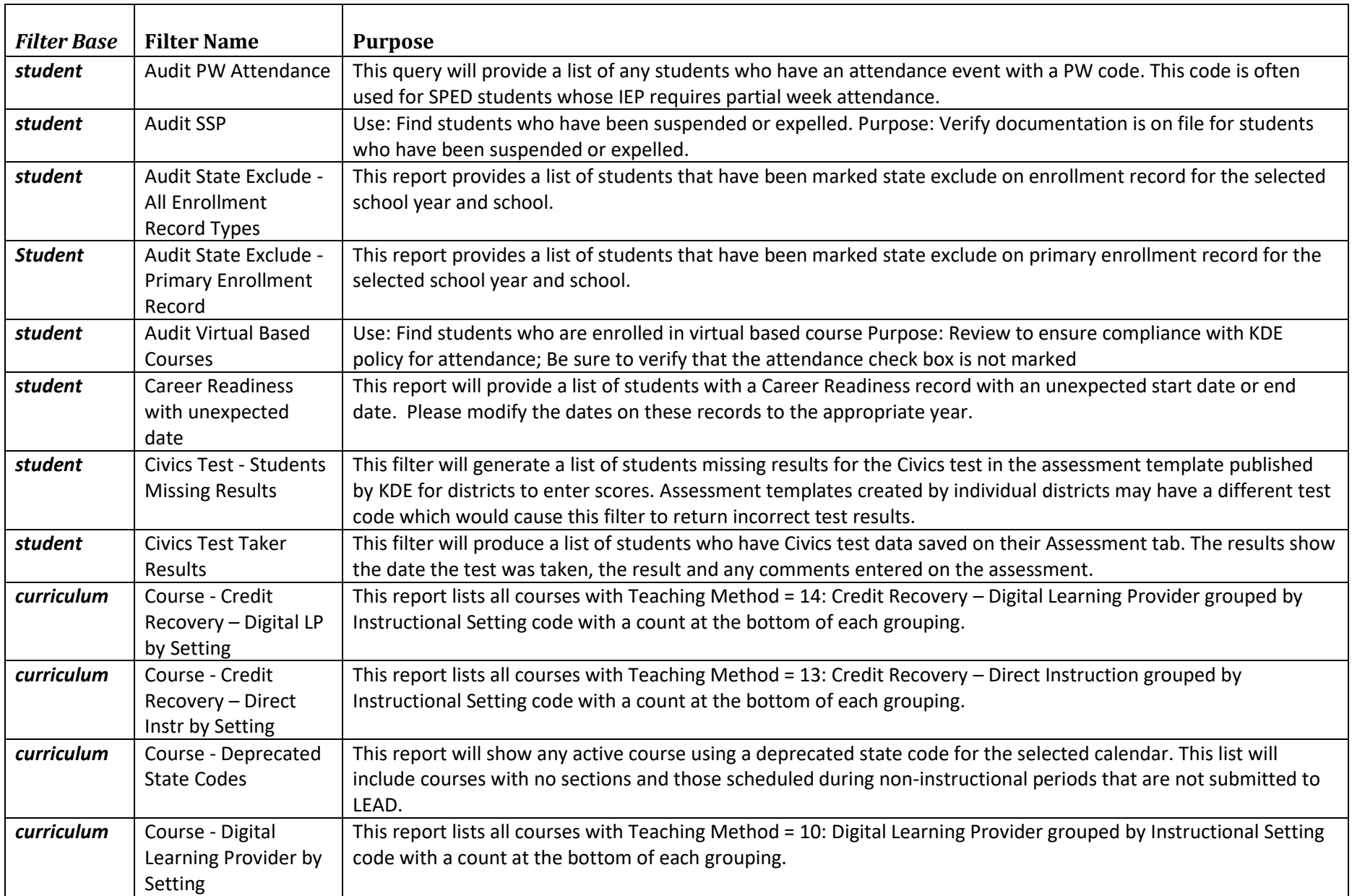

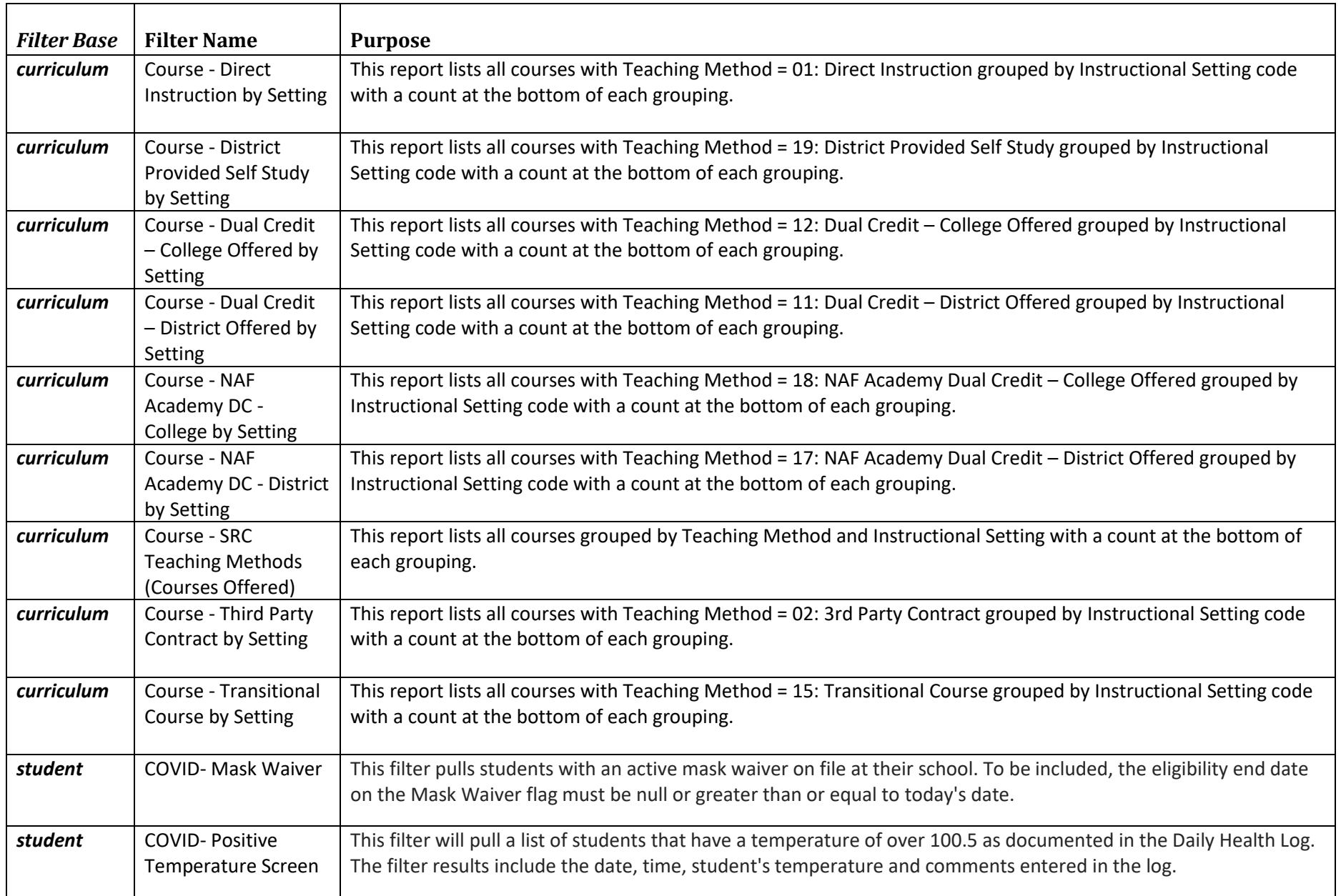

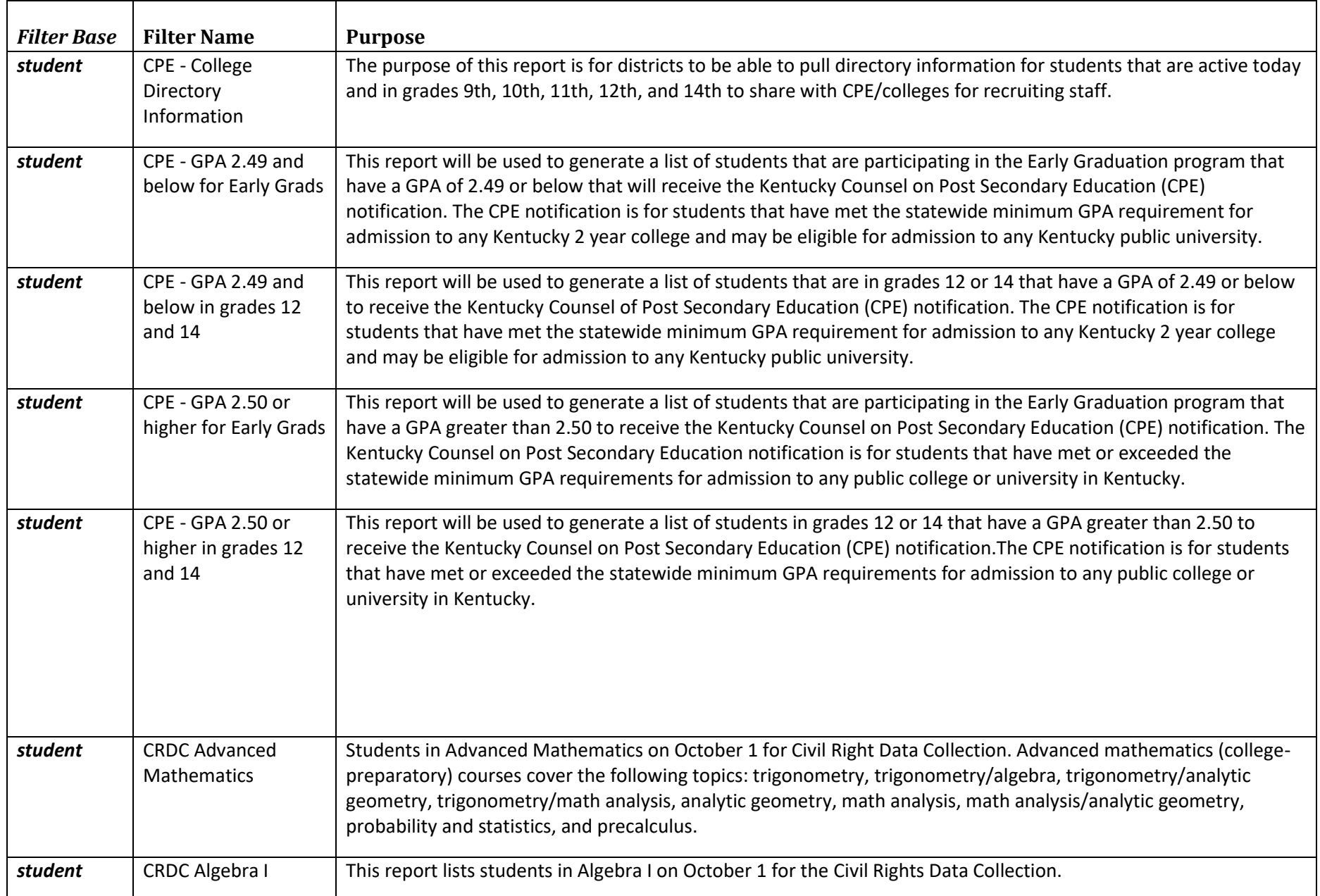

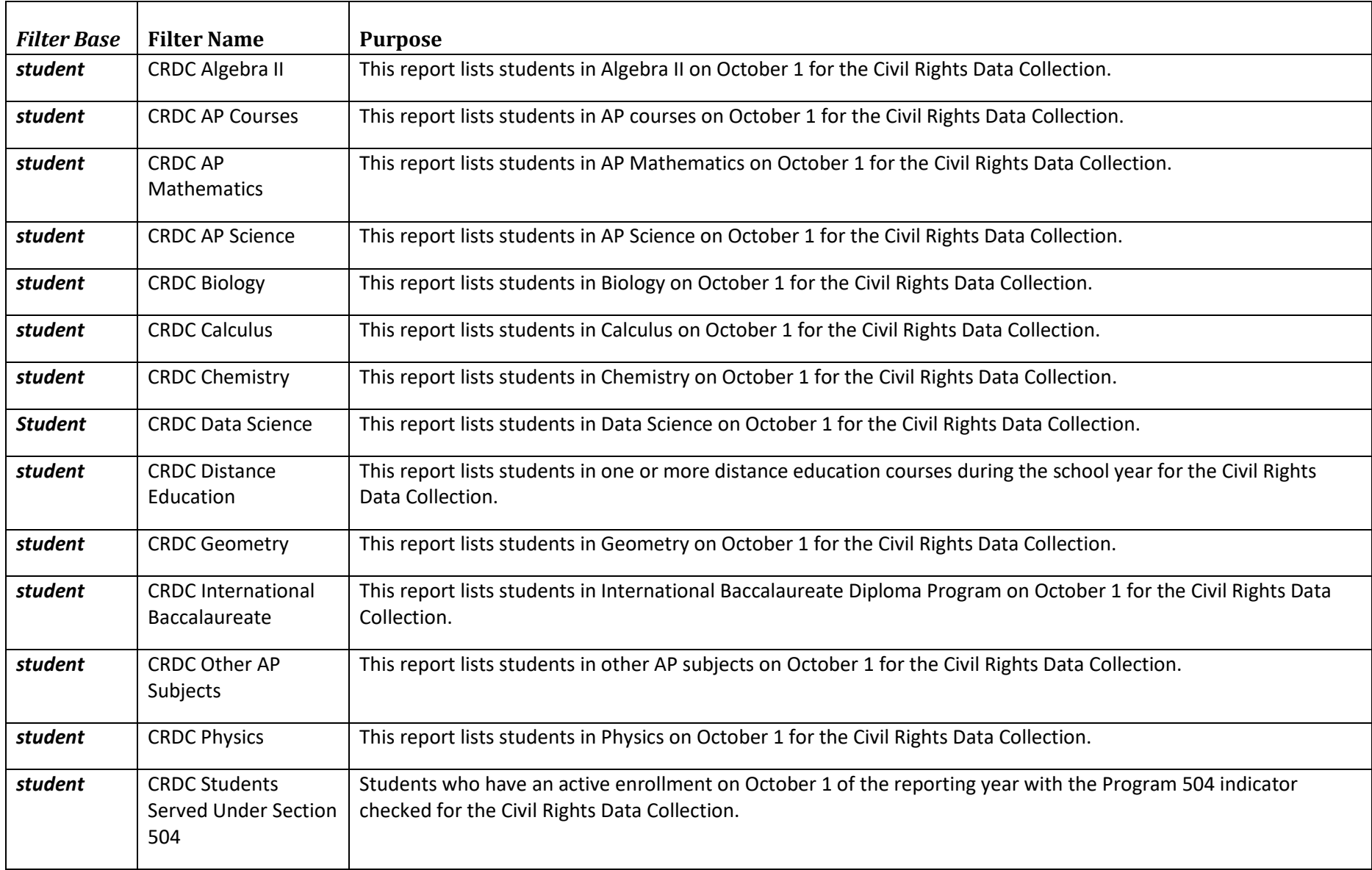

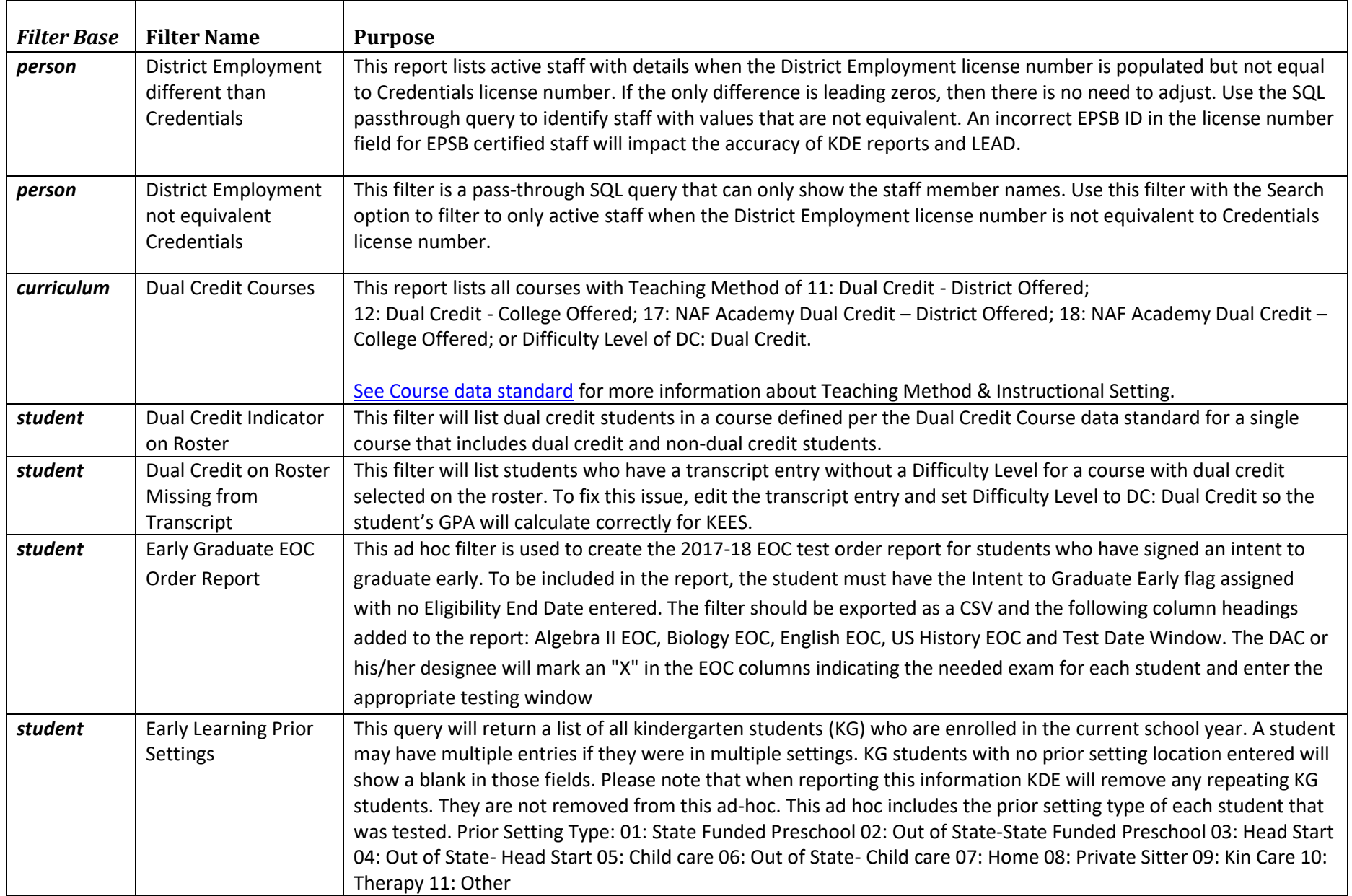

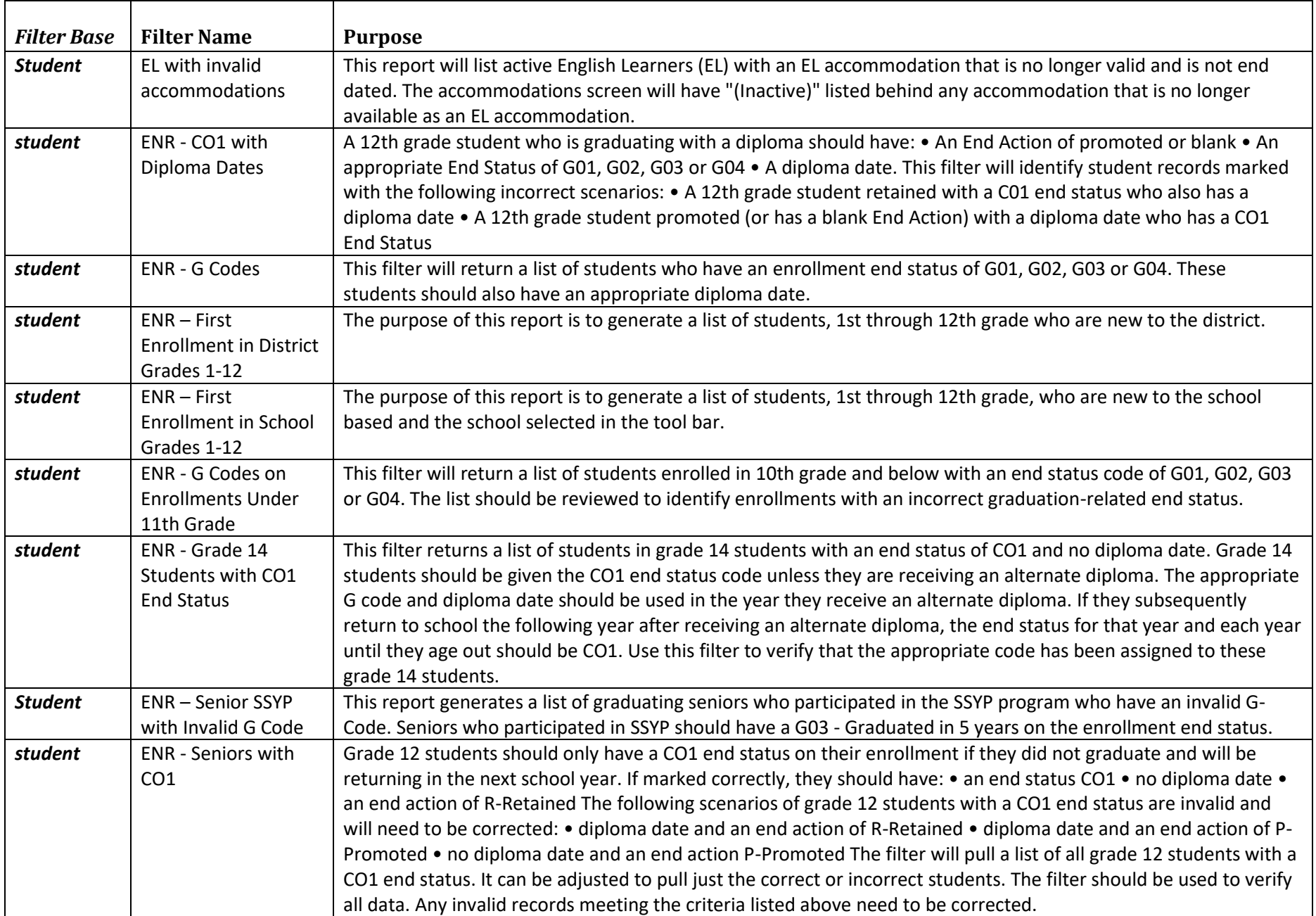

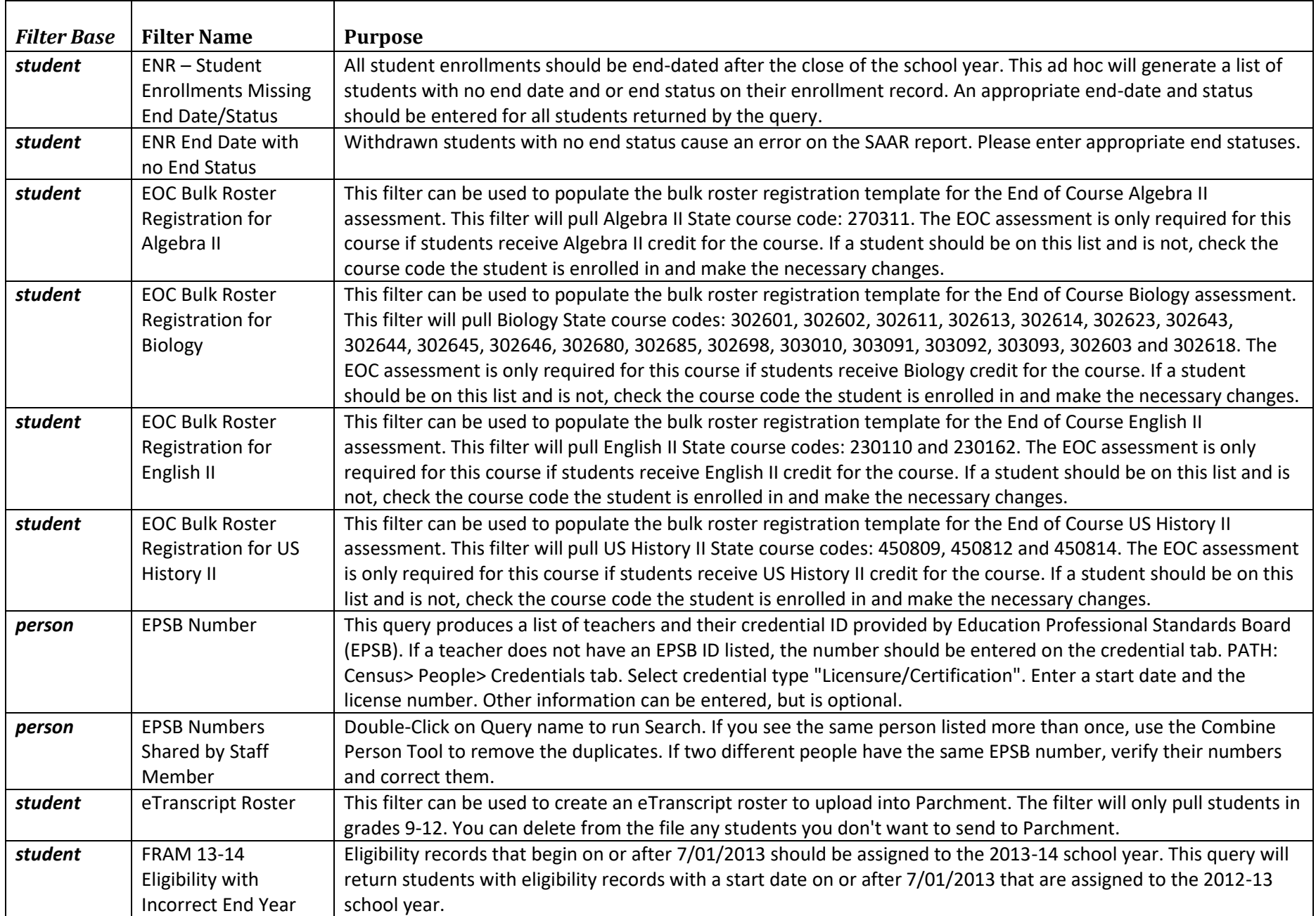

# **State Published Ad Hoc Filters**

**(Feb 23, 2024)**

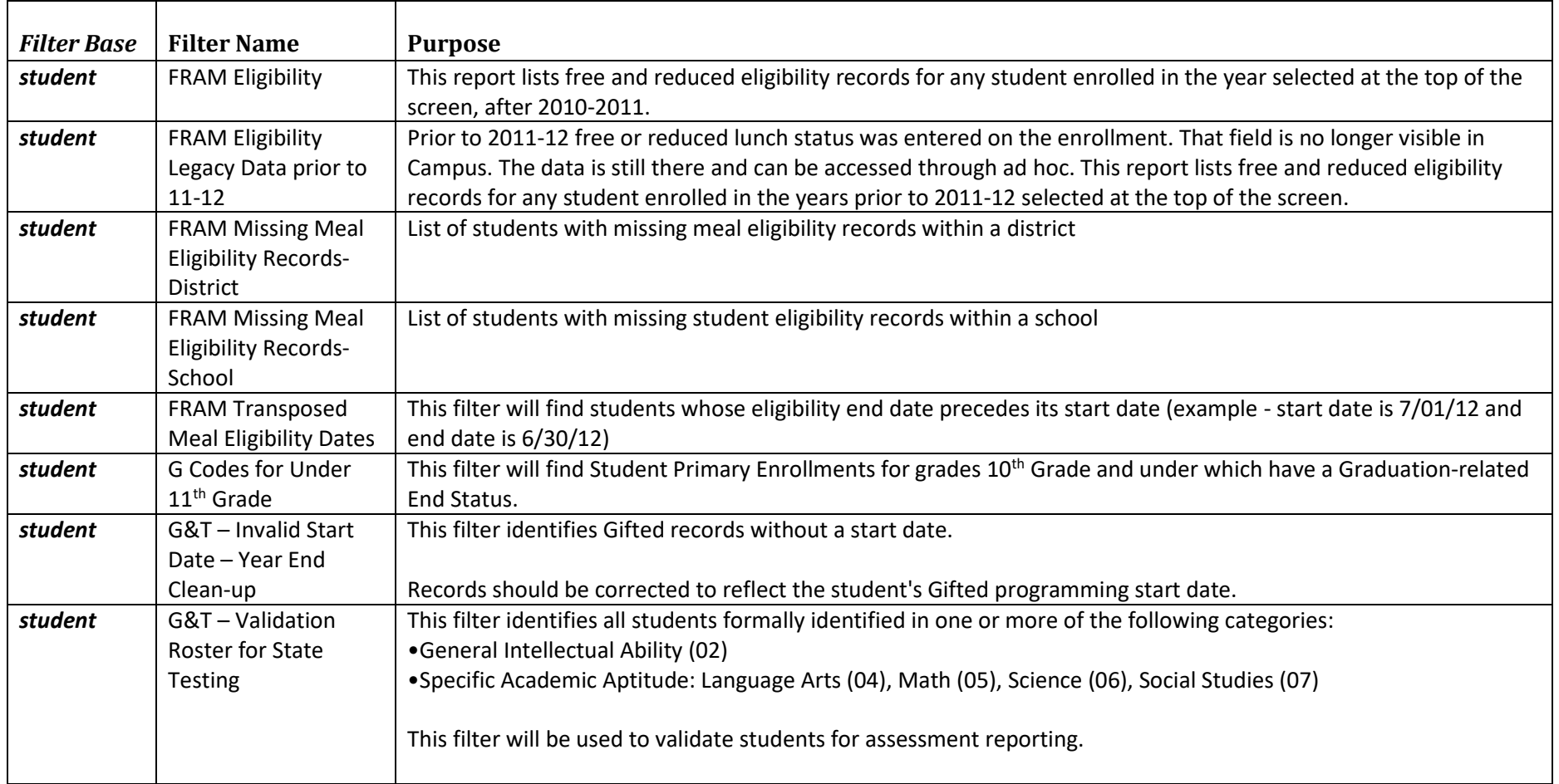

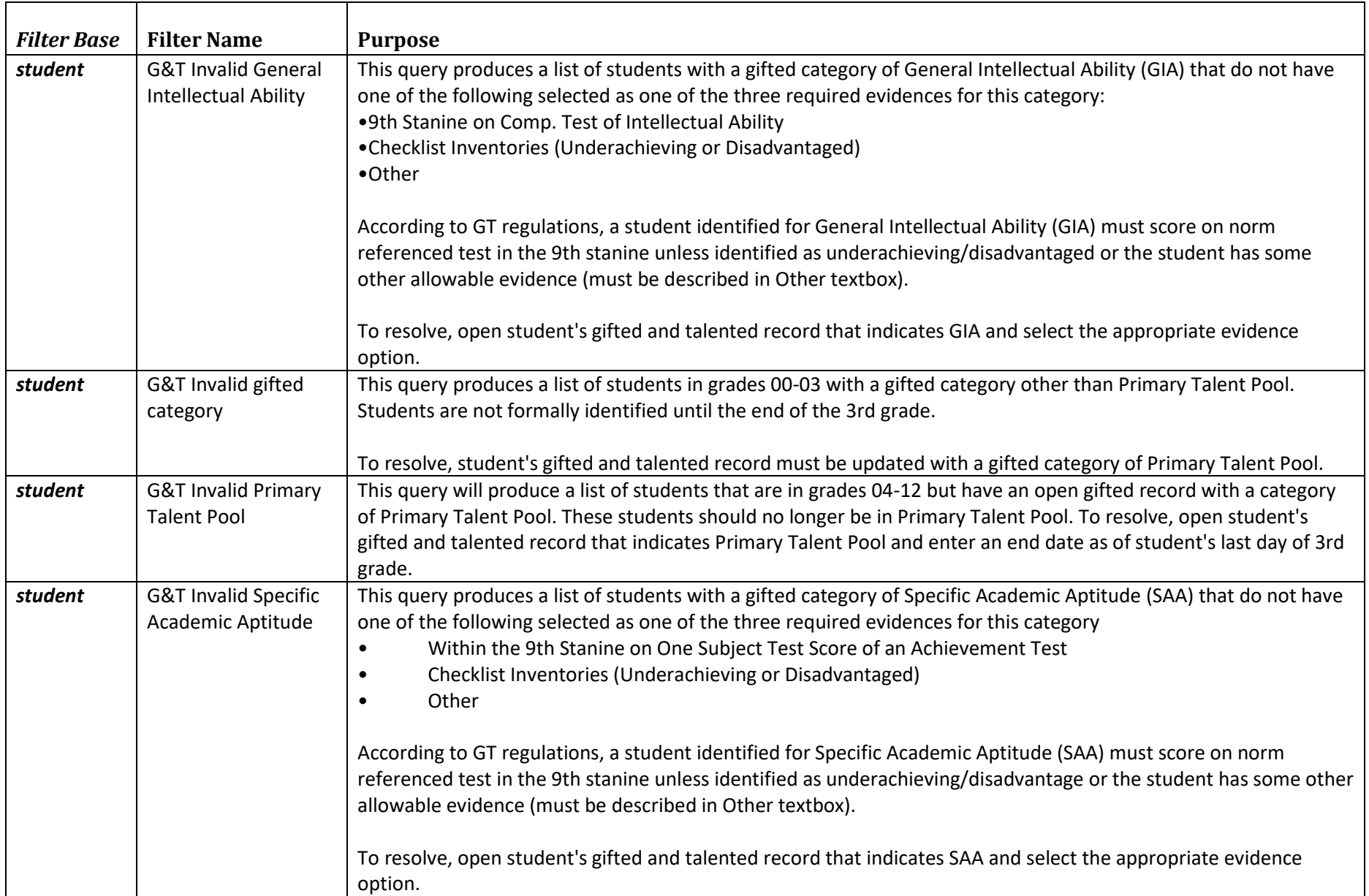

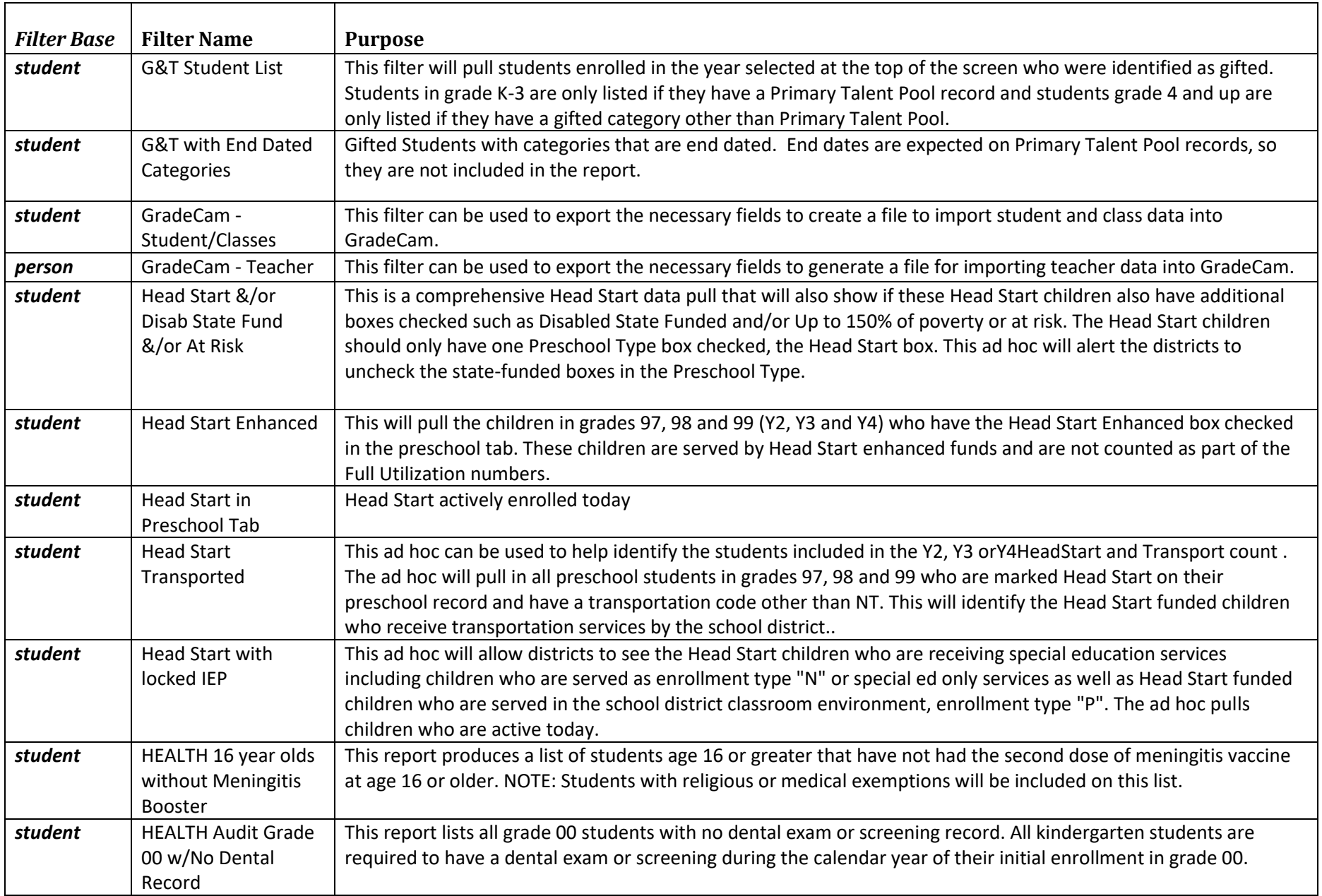

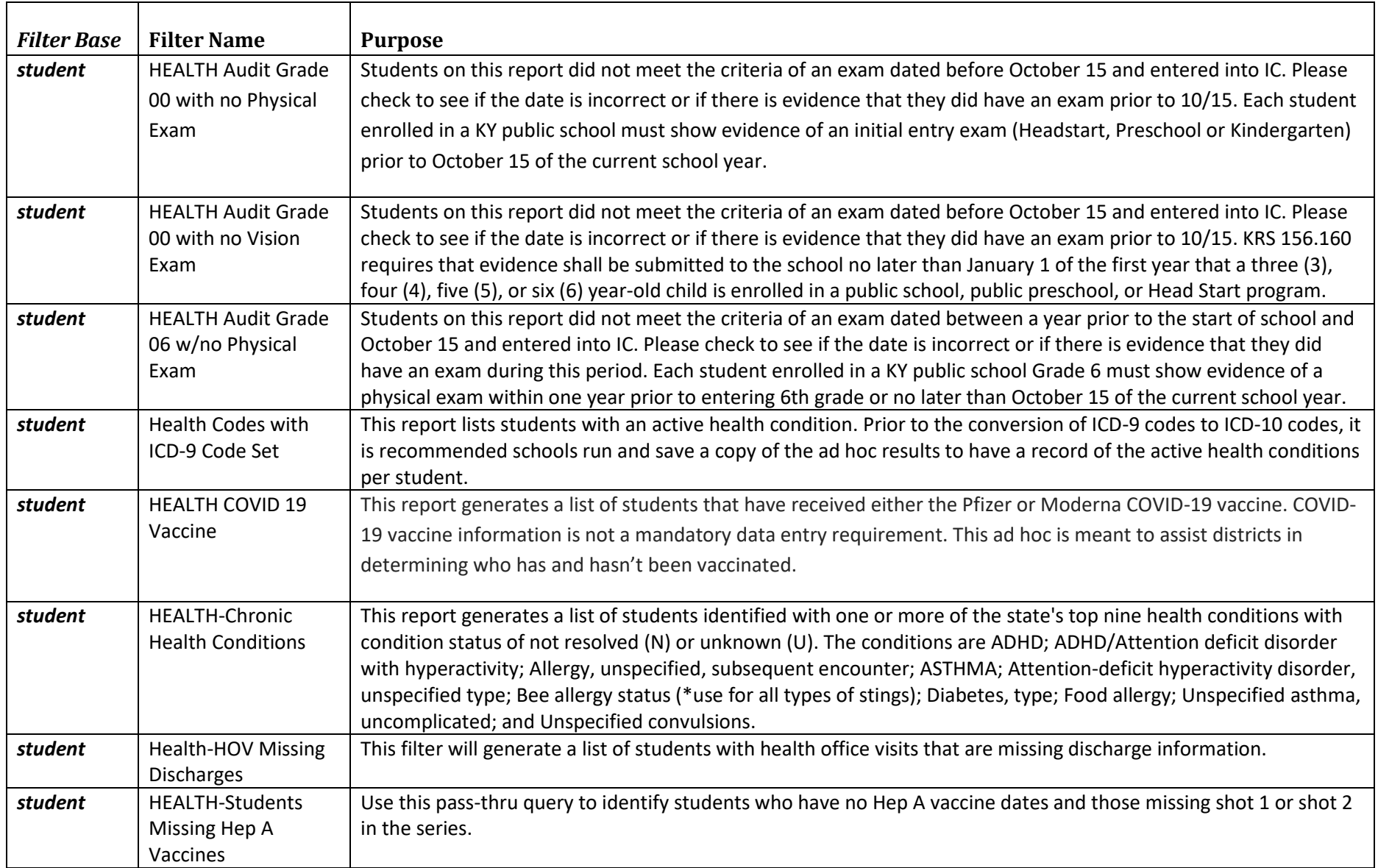

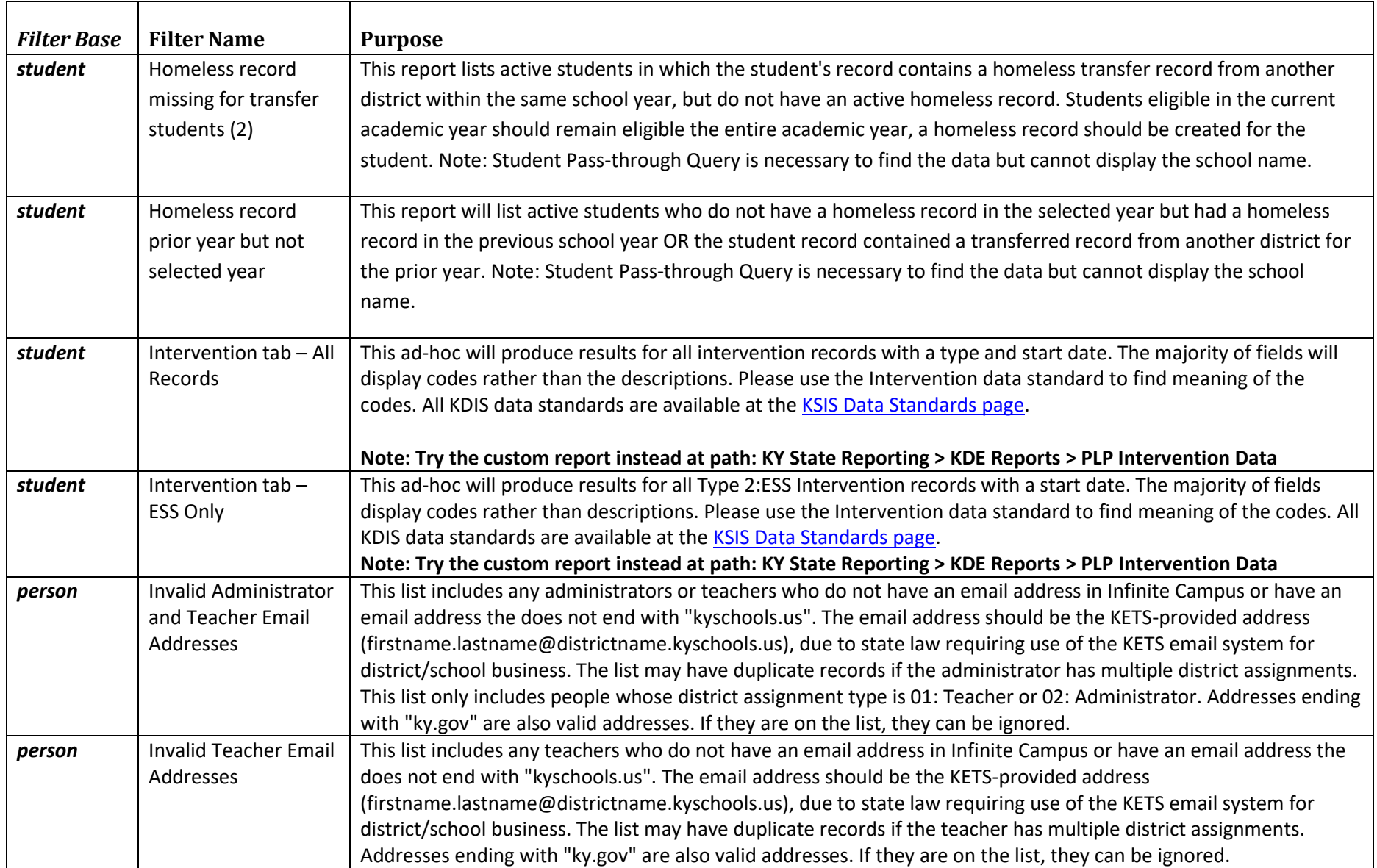

# **State Published Ad Hoc Filters**

**(Feb 23, 2024)**

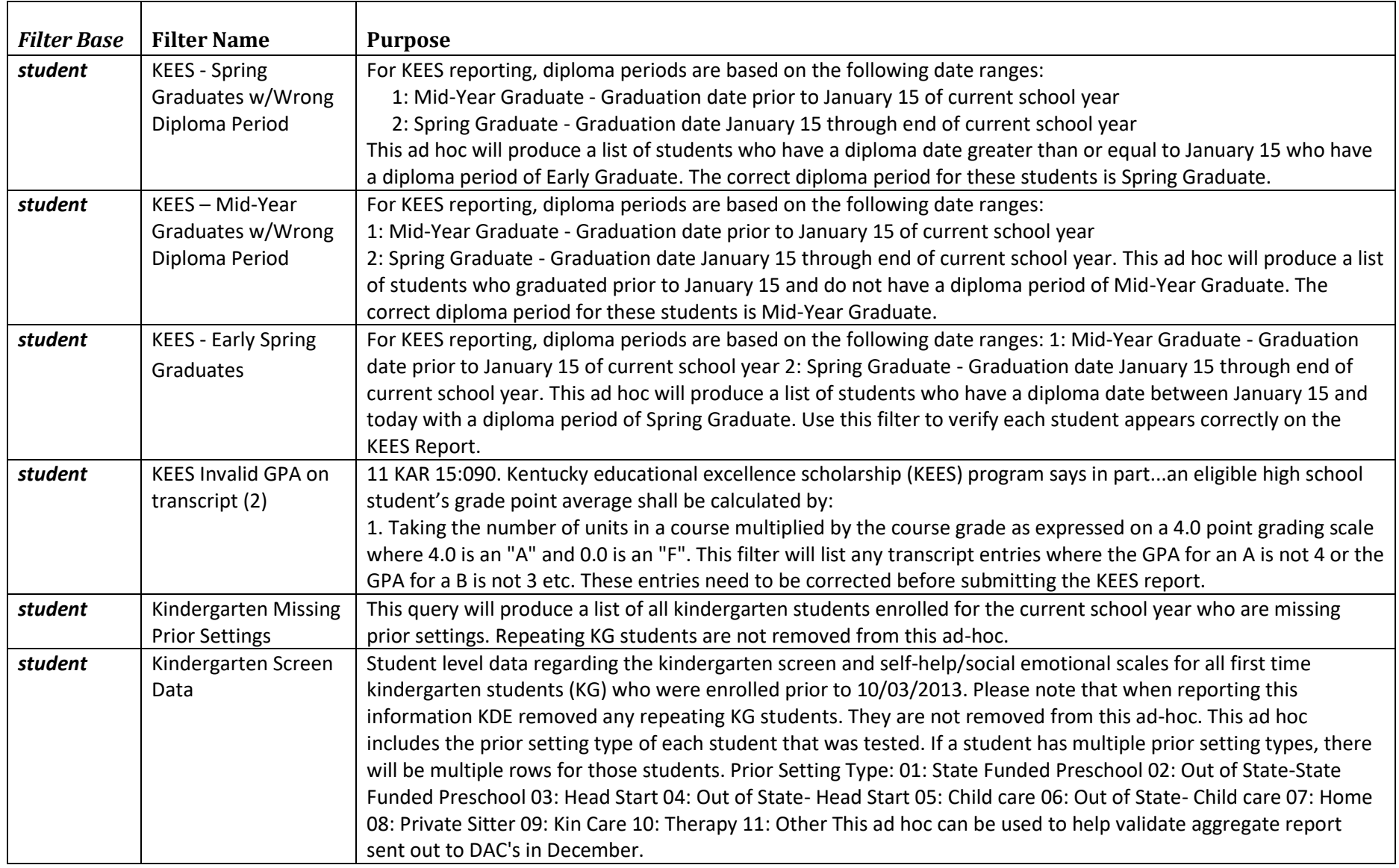

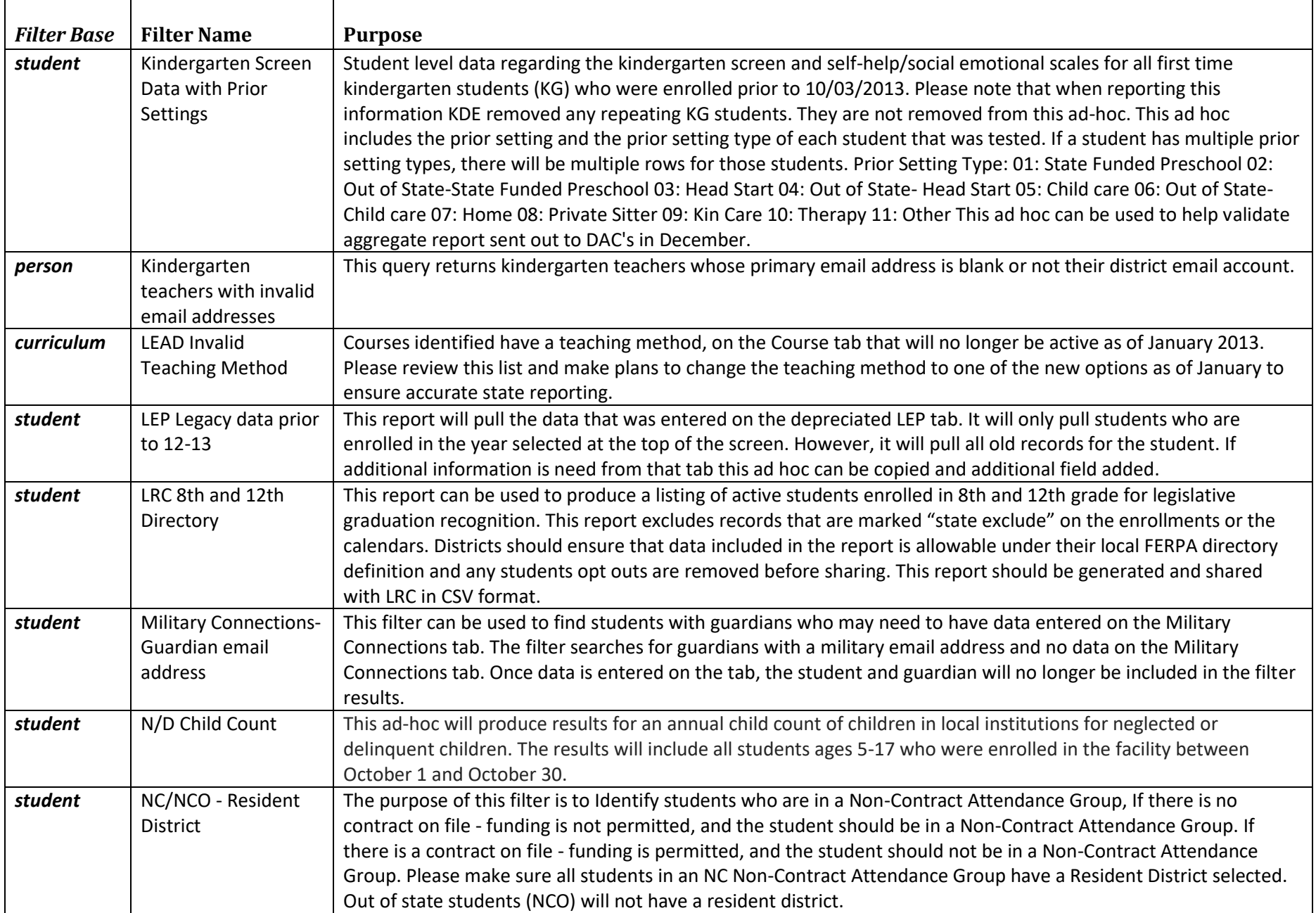

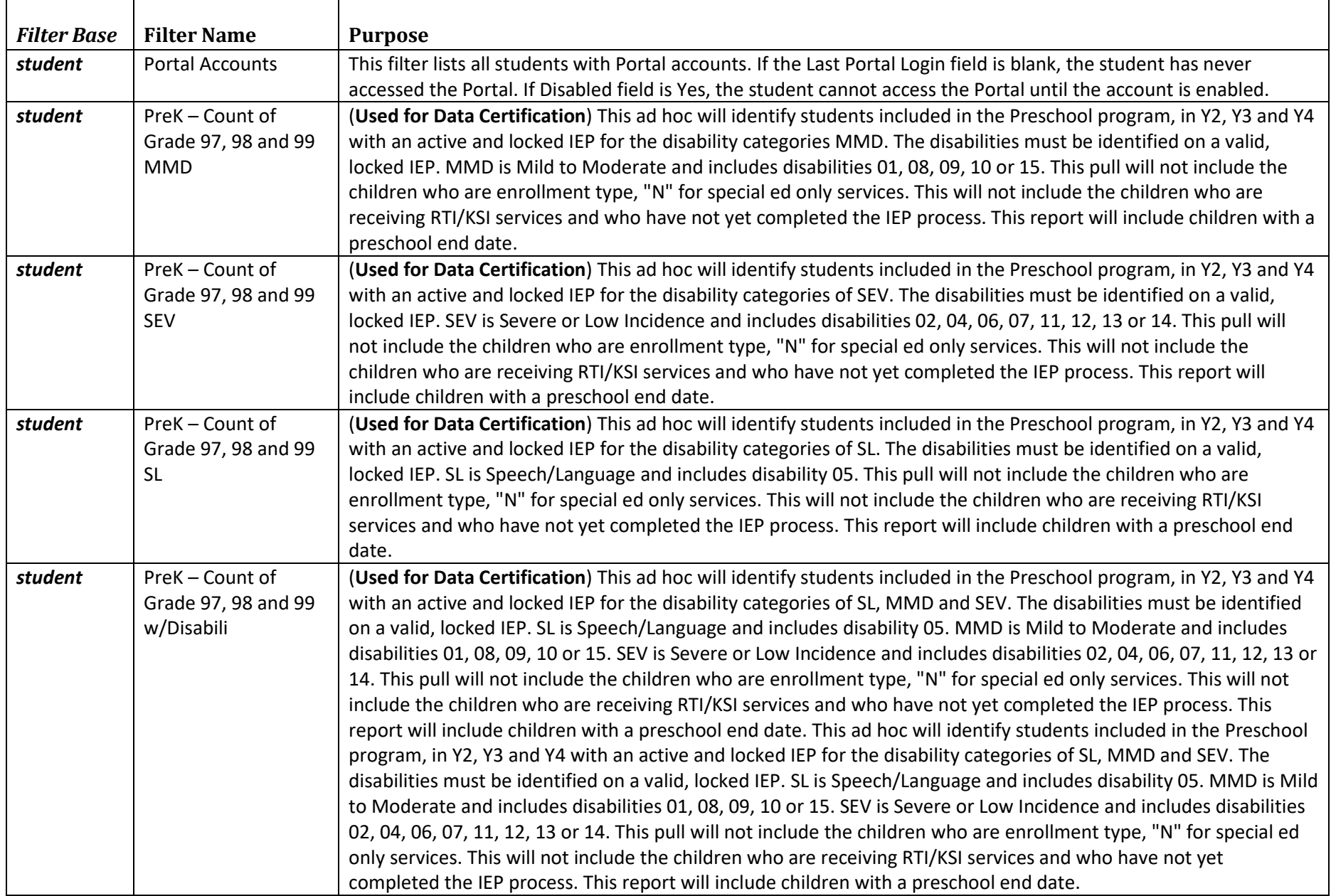

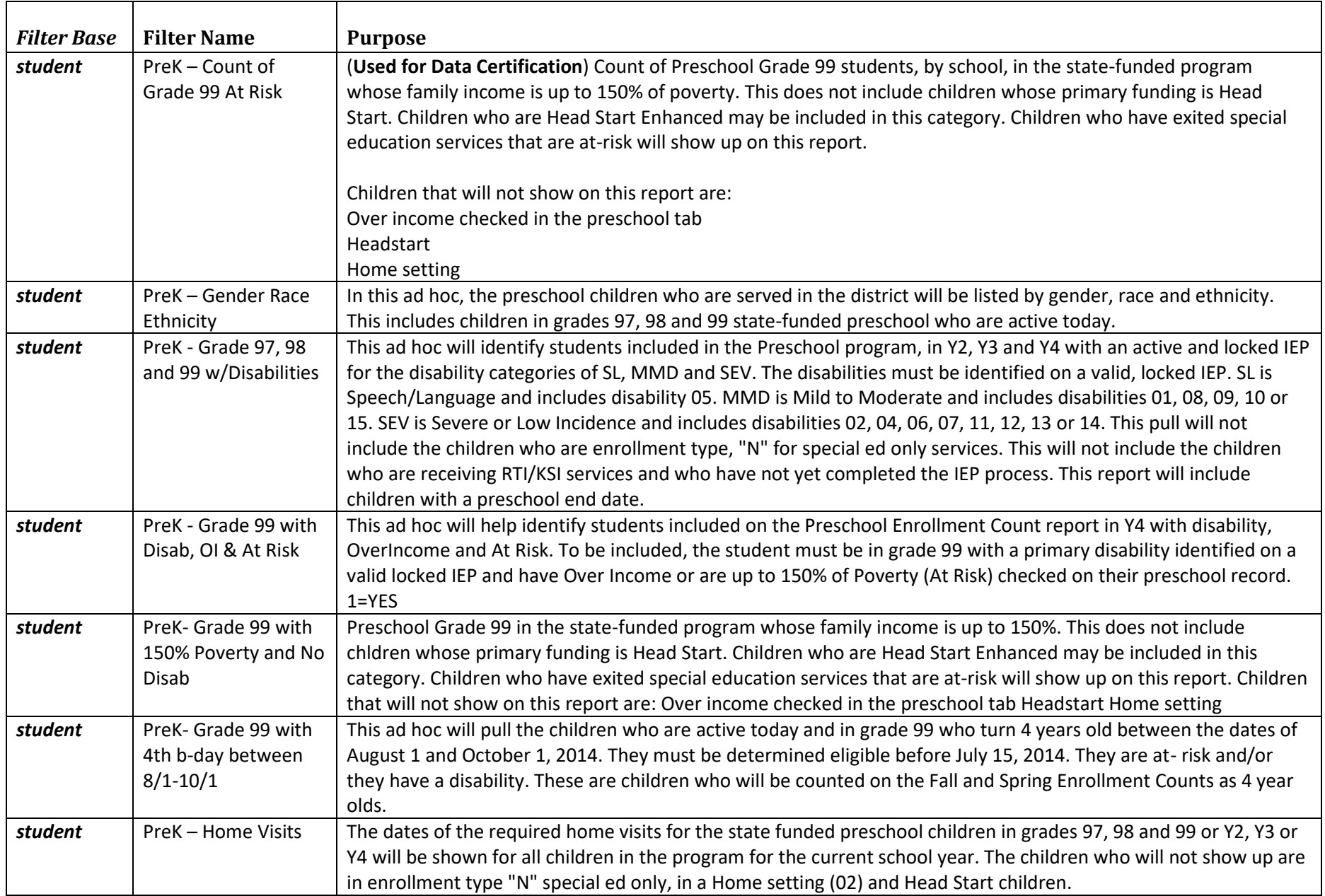

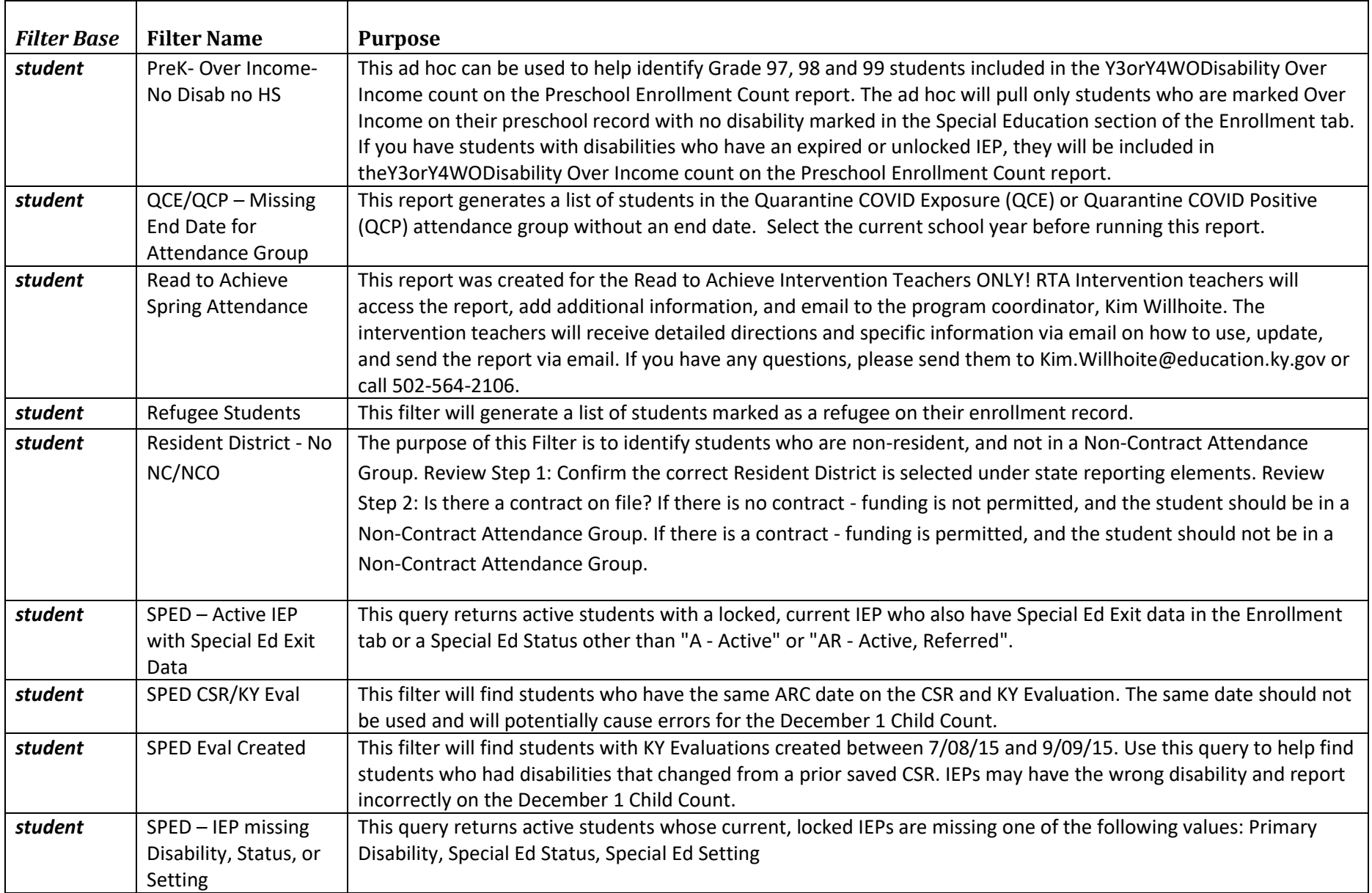

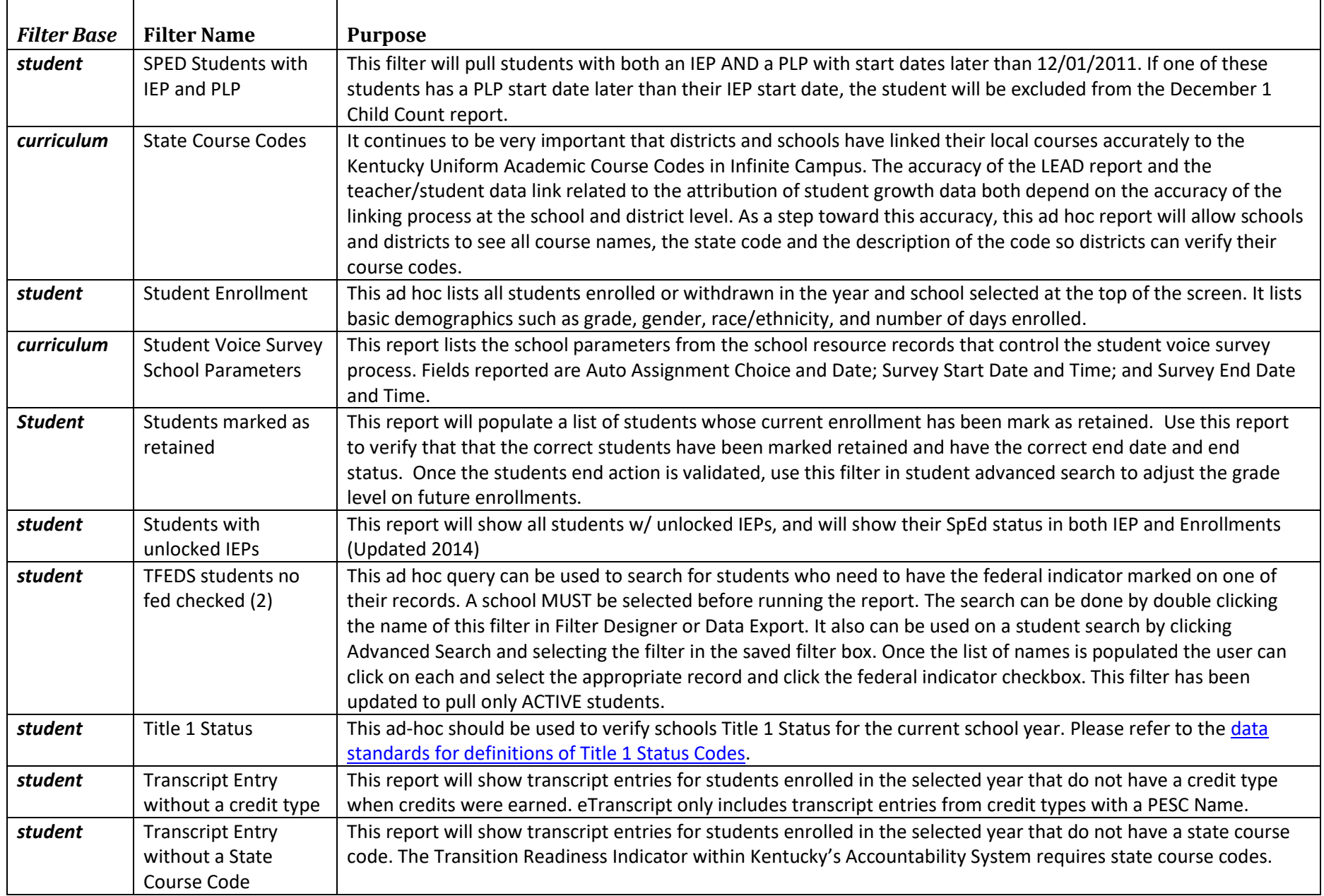

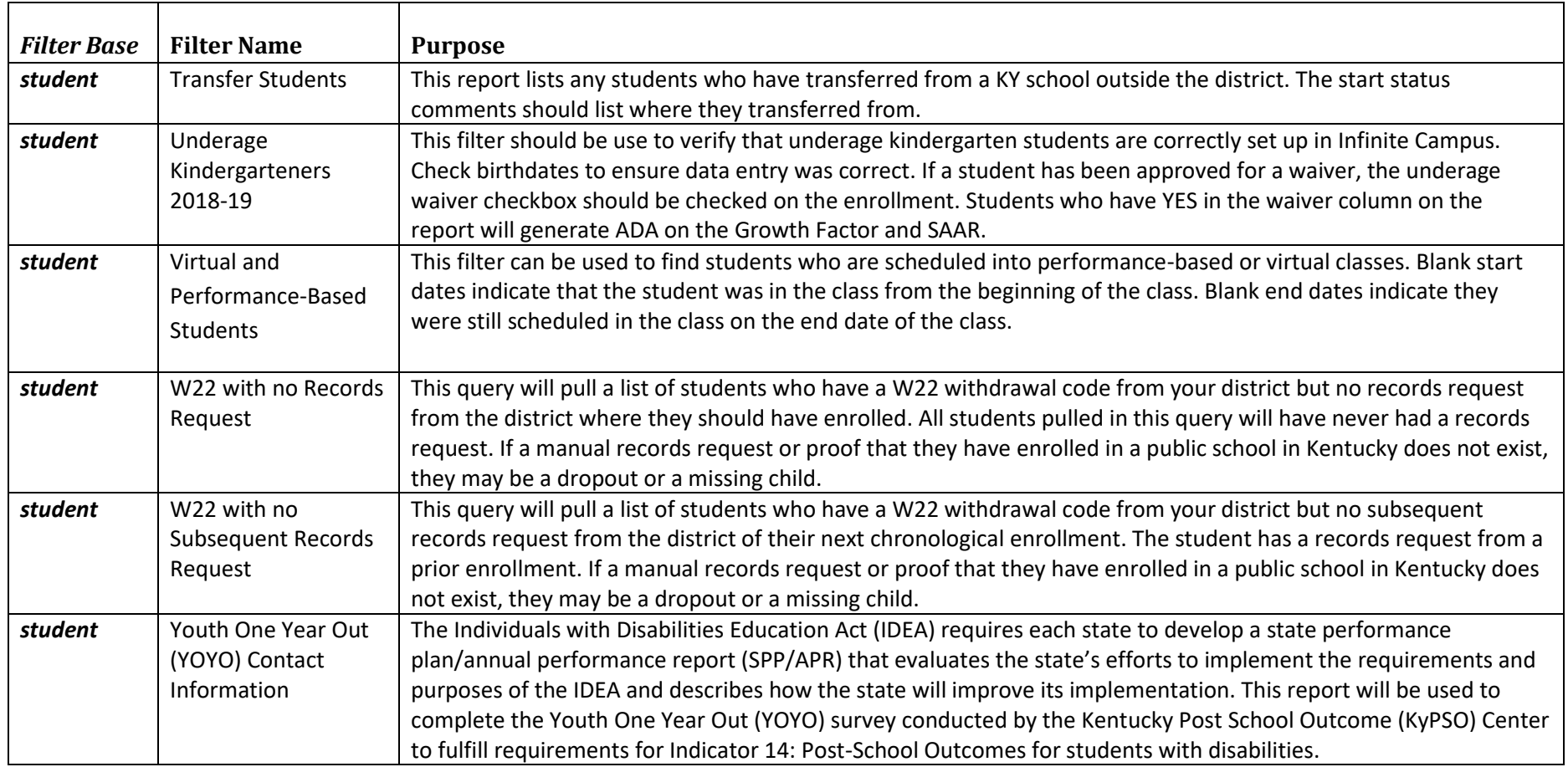